## Simulazione d'esame del 11/06/2018

Si consideri il data-set "ufo\_sightings" che riporta una serie di oltre 80.000 avvistamenti di presunti UFO tra il 1906 ed il 2014.

Il database (tratto dal sito [https://www.kaggle.com/NUFORC/ufo-sightings\)](https://www.kaggle.com/NUFORC/ufo-sightings) contiene la seguente tabella:

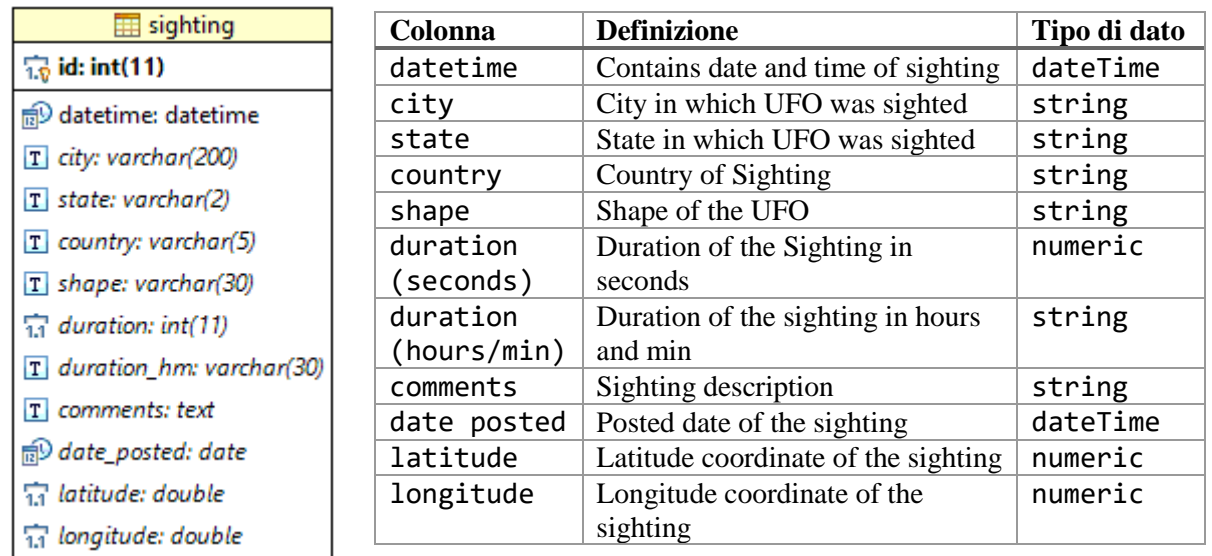

Si intende Costruire un'applicazione JavaFX che permetta ad un utente di interrogare tali avvistamenti e di compiere delle analisi sugli stati in cui tali avvistamenti sono avvenuti. **Si devono considerare esclusivamente gli avvistamenti registrati negli stati uniti (country="us"), dividendoli in funzione dei 52 stati americani (colonna: state).**

In particolare, l'applicazione dovrà svolgere le seguenti funzioni:

## PUNTO 1

- a. Si permetta all'utente di selezionare, da un menu a tendina, un anno (tra quelli presenti nel database). La tendina dovrà mostrare, a fianco dell'anno, anche il numero di avvistamenti avvenuti in US in tale anno.
- b. Una volta selezionato un anno, il programma dovrà costruire un grafo orientato, relativo agli avvistamenti in tale anno.
	- i. I vertici del grafo saranno gli stati americani (o meglio, il sottoinsieme di stati in cui vi è stato almeno un avvistamento nell'anno).

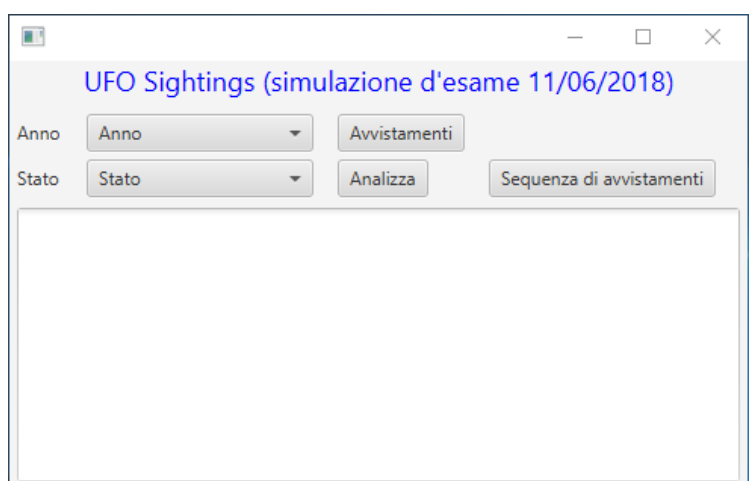

- ii. Gli archi del grafo rappresentano l'ordine temporale degli avvistamenti. In particolare, ci dovrà essere un arco tra lo stato A e lo stato B se almeno un avvistamento in B è temporalmente successivo ad almeno un avvistamento in A (sempre nell'anno di riferimento).
- c. Una volta costruito il grafo, si permetta all'utente di selezionare uno stato (tra i vertici presenti nel grafo), e si determini:
	- i. gli stati immediatamente precedenti e quelli immediatamente successivi allo stato selezionato
	- ii. quanti e quali sono gli altri stati raggiungibili (attraversando uno o più archi)

## PUNTO 2

- a. Alla pressione del bottone "Sequenza di avvistamenti", partendo dalle informazioni contenute nel grafo, si determini attraverso una procedura ricorsiva il *cammino più lungo di avvistamenti successivi*, ossia una serie di stati nei quali si sono verificati avvistamenti temporalmente successivi. Tale cammino rappresenterà il percorso più probabile seguito dagli alieni sul territorio statunitense.
- b. Il cammino trovato dovrà avere come vertice di partenza quello selezionato nel punto 1.c., dovrà essere *semplice* (ciascun vertice comparirà al più una volta sola) ed orientato secondo l'orientamento degli archi nel grafo.
- c. Si stampi il percorso così ottenuto, elencando gli stati in ordine.

Nella realizzazione del codice, si lavori a partire dalle classi (Bean e DAO, FXML) e dal database contenuti nel progetto di base. È ovviamente permesso aggiungere o modificare classi e metodi.

Tutti i possibili errori di immissione, validazione dati, accesso al database, ed algoritmici devono essere gestiti, non sono ammesse eccezioni generate dal programma.